<span id="page-0-0"></span>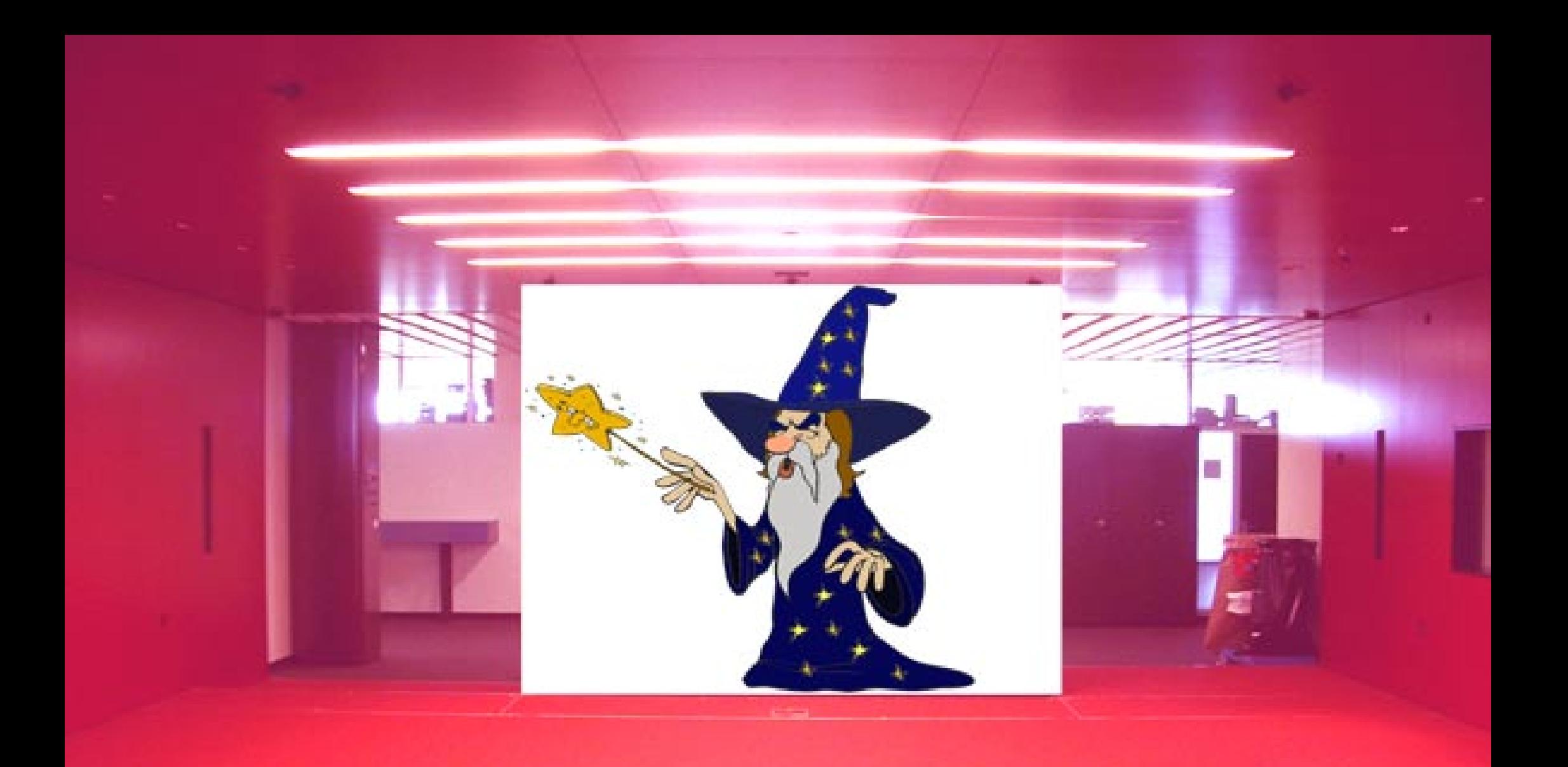

# chrisa

### [funktion \(licht\)](#page-3-0)

### <span id="page-1-0"></span>funktion [\(lautsprecher\)](#page-3-0)

# [funktion \(zauberer\)](#page-2-0)

#### [funktion \(projektor\)](#page-2-0)

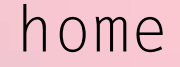

[home](#page-0-0) chrisa

[funktion](#page-3-0) 

(fenster)

#### <span id="page-2-0"></span>funktion (zauberer)

### funktion (projektor)

Der Zauberer ist derjenige, der den gangen Ablauf darstellen wird. Durch seine Animation und Mimik sieht man die momentane Situation, auch ohne Kamera, in der Roten Hölle. Eine mediale Abspielung erfolgt zum Zuschauer hin. Es soll als eine Eröffnung gelten.

Also der Zauberer zeigt uns, was gerade passiert.

Über den Projektor wird das ganze Geschehen gezeigt.

[auswahl](#page-1-0) [weiter](#page-3-0)

[home](#page-0-0) chrisa

# <span id="page-3-0"></span>funktion (licht)

## funktion (lautsprecher)

#### funktion (scheibe)

Es gibt drei Stufen der Lichthelligkeit:

- $-L = 0$
- $-L = 25$
- $-L = 50$
- $-L = 75$
- $-L = 100$

Es soll eine Abfolge und kein rasanter Lichtunterbruch stattfinden.

Die Scheibe ist kein zentrales Element, sie wird für Kontrastunterschiede Eingesetzt. (falls es im kleinen Raum Licht hat).

**All of the State** 

....at the moment, no comment.... ...wird noch nicht verraten....

[auswahl](#page-1-0) [film](#page-4-0)

[home](#page-0-0) chrisa

#### film

#### <span id="page-4-0"></span>Switch all light =0

-Reaktion: Beamer =ON Reaktion der animierten Figur

- Raktion der Figur: speaker= ON

- Window= transparent

 $-N1=25$  break N1=50, N2=25 brak N1=75, N2=50, N3= 25, LS1=25 brak N1=100, N2=75, N3= 50, N4= 25, LS1=50, LS2= 25 Diese Schlaufe soll in diese versetzten Lichtabfolge mit den Pausen durchgehen, bis am Ende und zurück..

- dunkel:

 window= opak speaker= Sound3(yildirim) LS= flashfunction nach Zufallsgenerator mit breake=0.75sec window=1, brake, =0, schlaufe, bis LS durchgerechnet.

 - switchAll=0 breake=5sec  $NALL = 25$  breake=2sec NALL= 50 breake=2sec  $LSALL= 10<sup>*</sup>$  breake=2sec  $LSALL = 20<sup>*</sup>$  breake=2sec  $LSALL = 30^*$  breake=2sec  $LSALL = 40*$ 

#### [home](#page-0-0) chrisa

#### [weiter](#page-5-0)

#### film Nun folgen noch ein paar Fotos.

<span id="page-5-0"></span>Kamera: Falls die Kamera ein wandfrei funktio niert, und die Position eines sich bewegen den Objektes feststellen und Orten kann, wird sie integri ert. Aber falls sie nicht funk tioniert, lassen wir sie aus dem Spiel!

[back](#page-4-0)

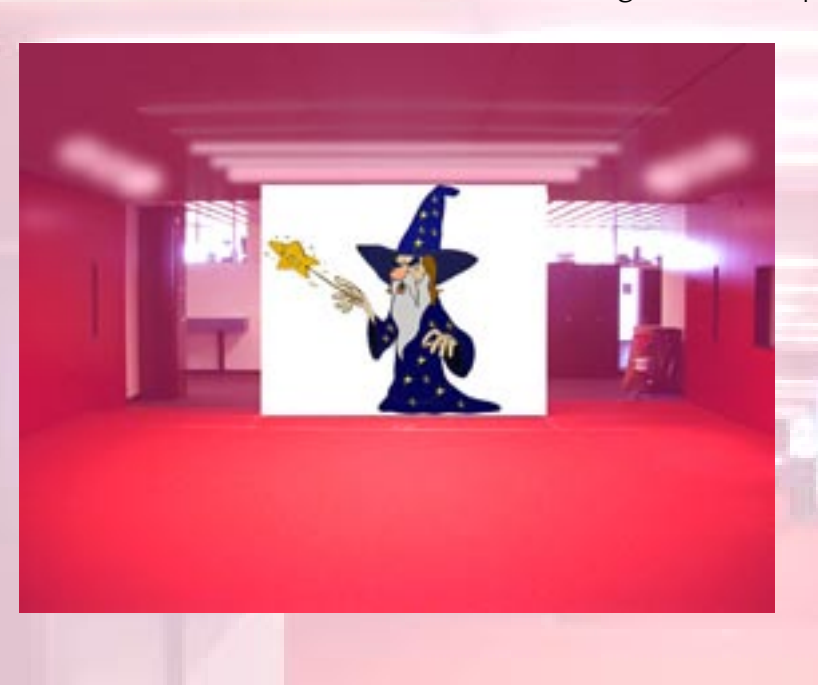

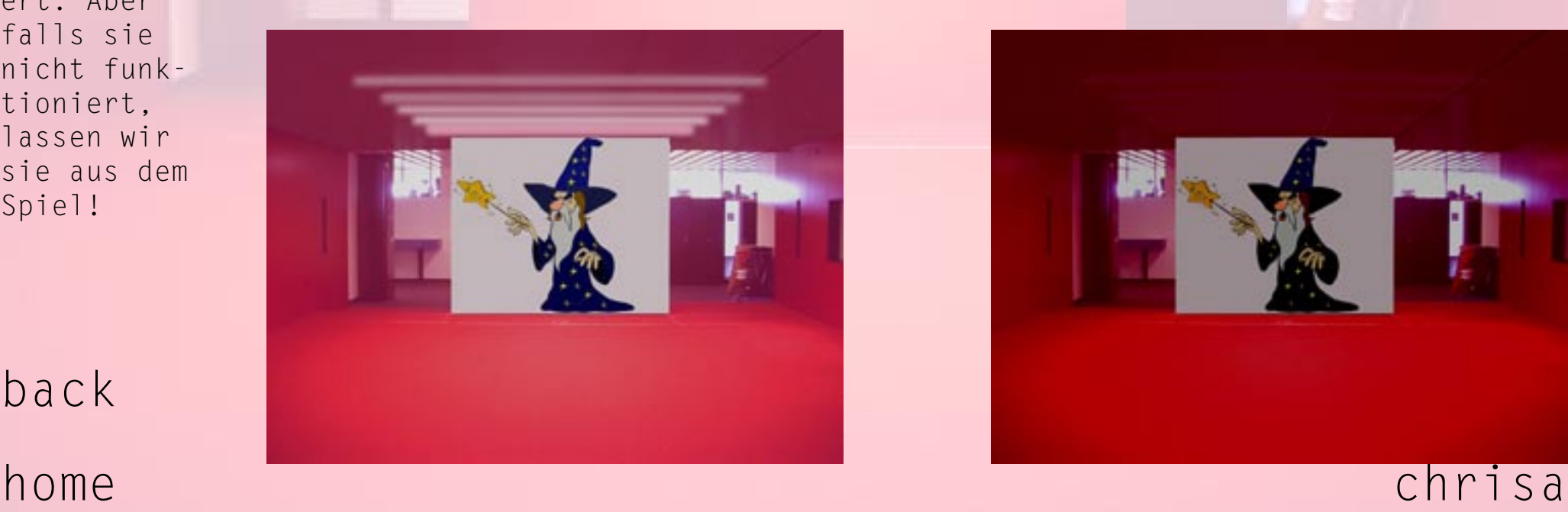

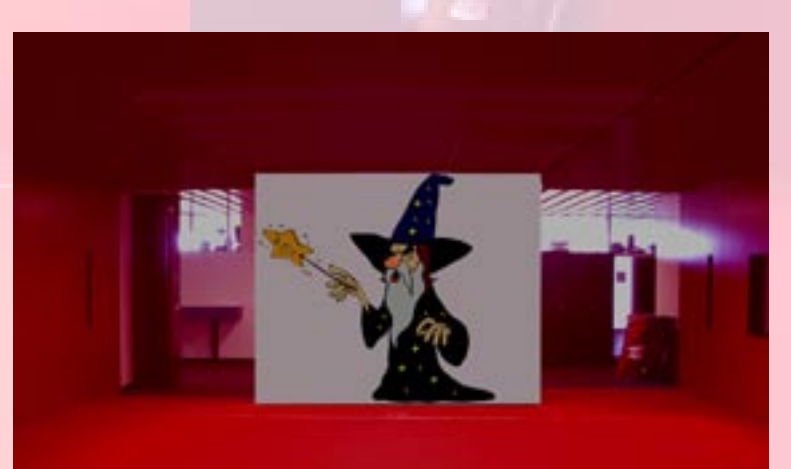

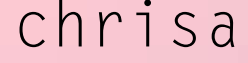